# **Milliman**

# **Easy Tree-sy, continued**

CAS RPM Seminar San Diego, California

Peggy Brinkmann, FCAS, MAAA

### **Advantages of Trees**

- Easy to Interpret
- Automatic Variable Selection
- Automatic Interactions and Local Effects
- **Handles Missing Values**
- Handles Outliers
- Handles Monotonic Transformation

#### $\mathbf{D}$  Milliman

### **Applications of Trees**

**Enhancing GLMs.** Decision trees do not require a lot of pre-processing of predictor variables to handle missing values and non-linear relationships – making them ideal for quickly screening a large number of potential predictor variables. Analyzing the "residuals" from a GLMs with a decision tree can help you identify additional transformations and/or interactions to improve the fit of your model, and as a check to make sure that no "signal" has been missed.

**Portfolio diagnostics.** A decision tree run with loss ratio as the target variable can help you identify segments with good profitability (to target marketing efforts) and poor profitability (for pricing revisions and/or underwriting action).

**Checking/Quality Control.** Ever tried to figure out why your complex calculated value (e.g. rerated premium, credit score) doesn't match to another source (e.g. company inforce premium, vendor calculated score)? Use the input variables as the predictors and the difference in values as the target variable, and you'll quickly find the sources of the discrepancies.

#### $\mathbf{\mathbf{\Sigma}}$  Milliman

#### **Demo**

- Commercial lines automobile carrier
- Eight years of loss and premium data
- Want better segment underwriting and pricing
- Have looked at variables in one-way analysis
- Now what?

#### $\mathbf{D}$  Milliman

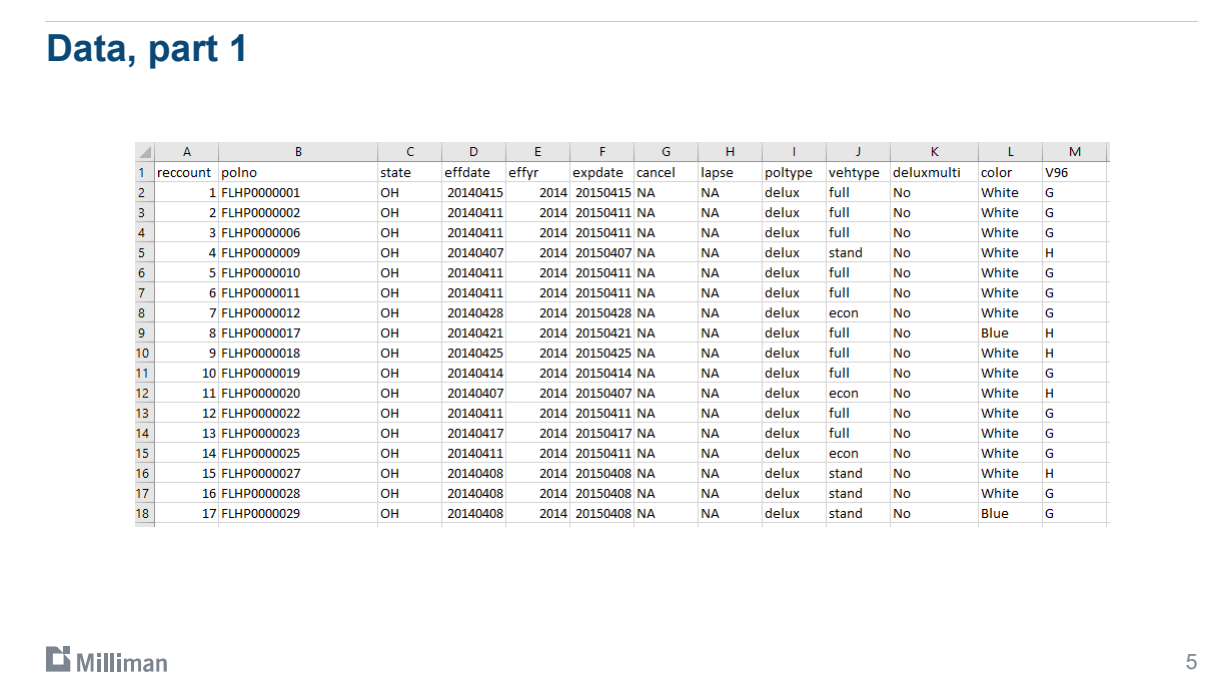

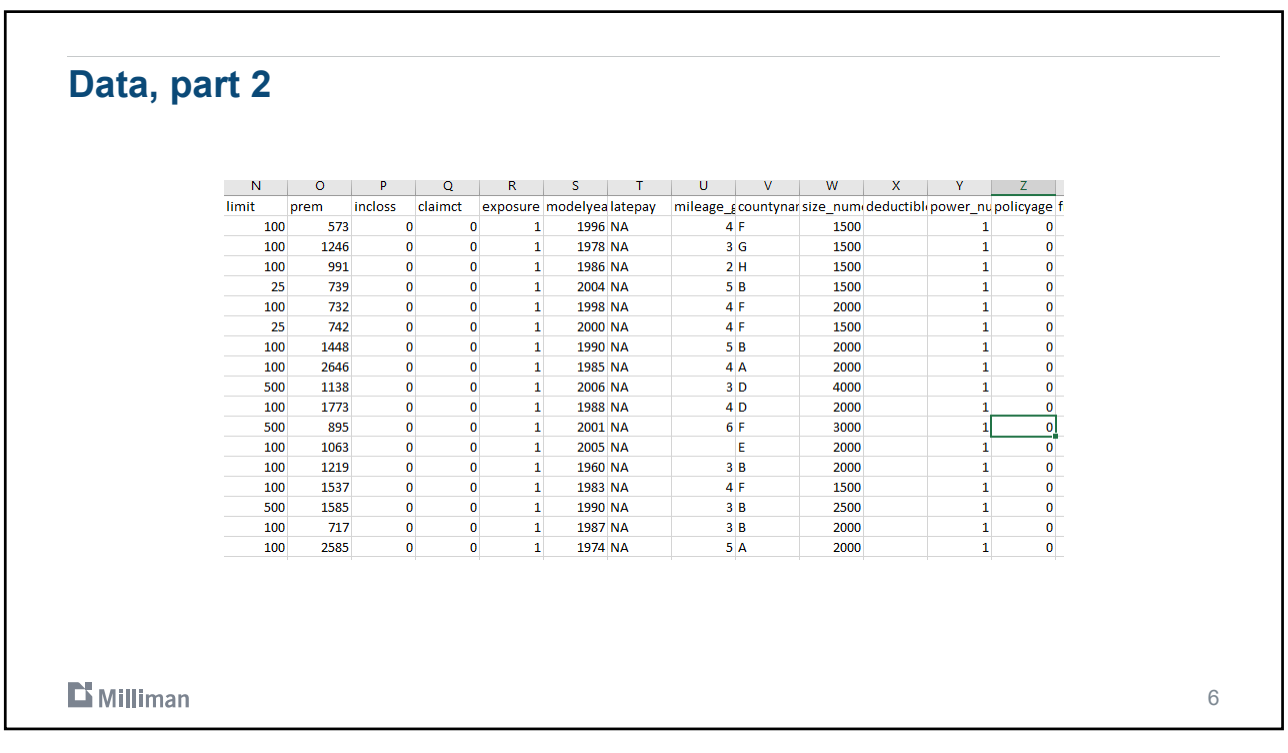

3

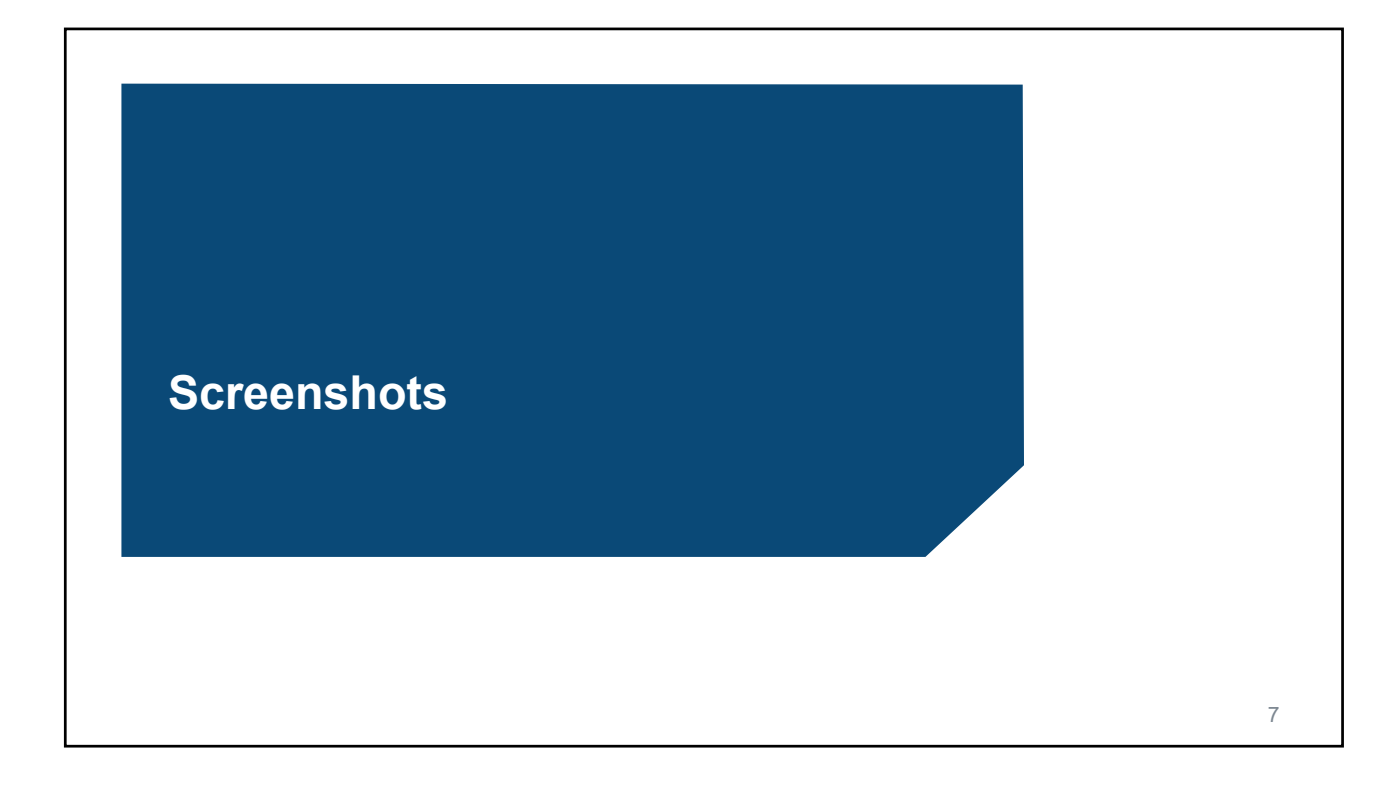

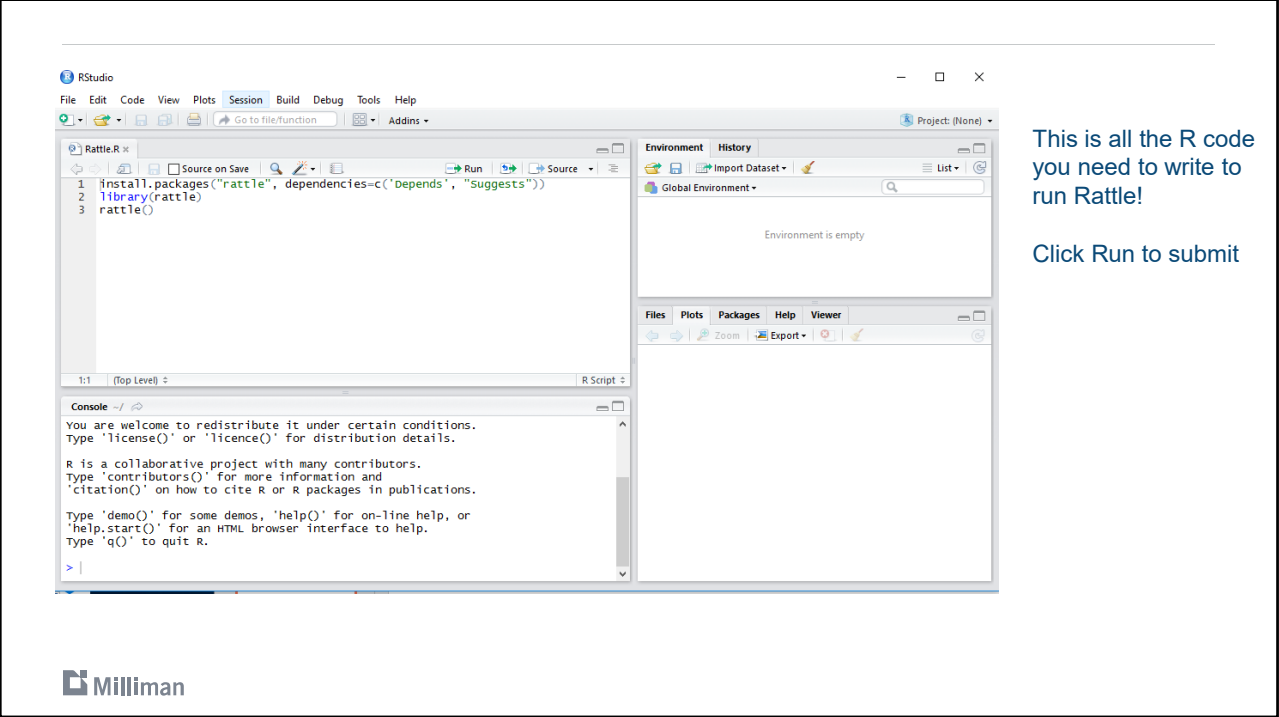

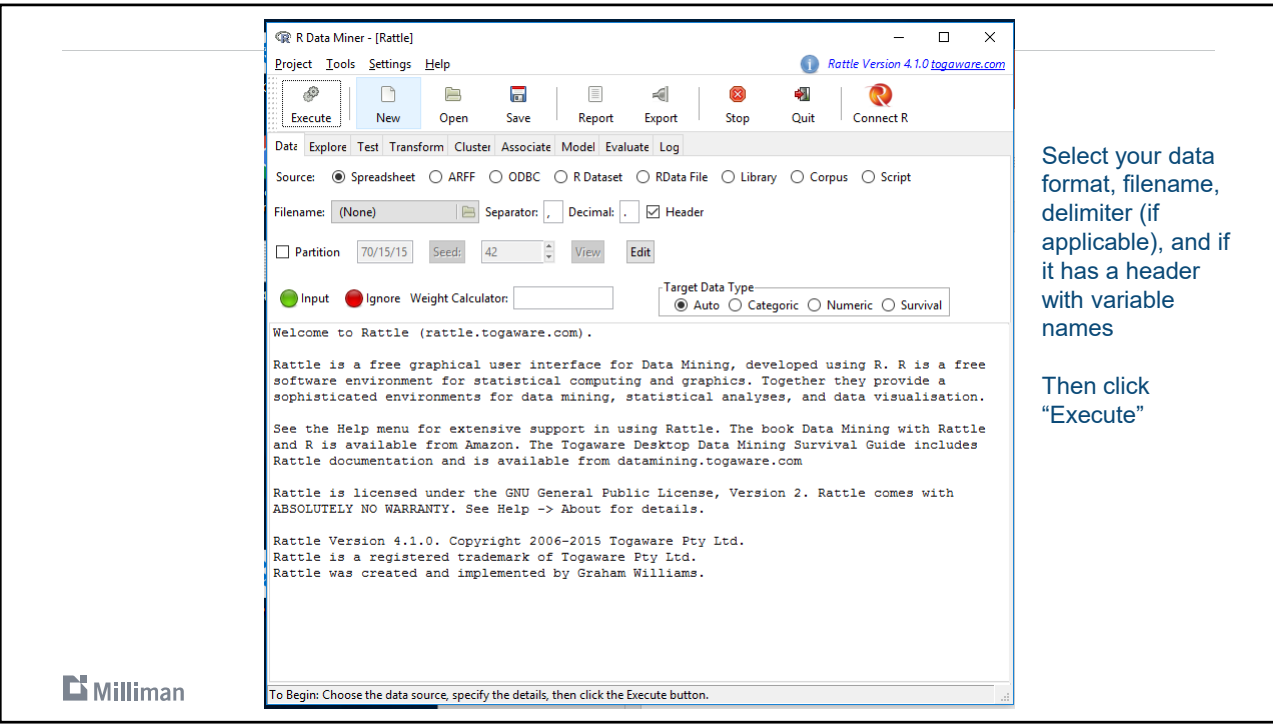

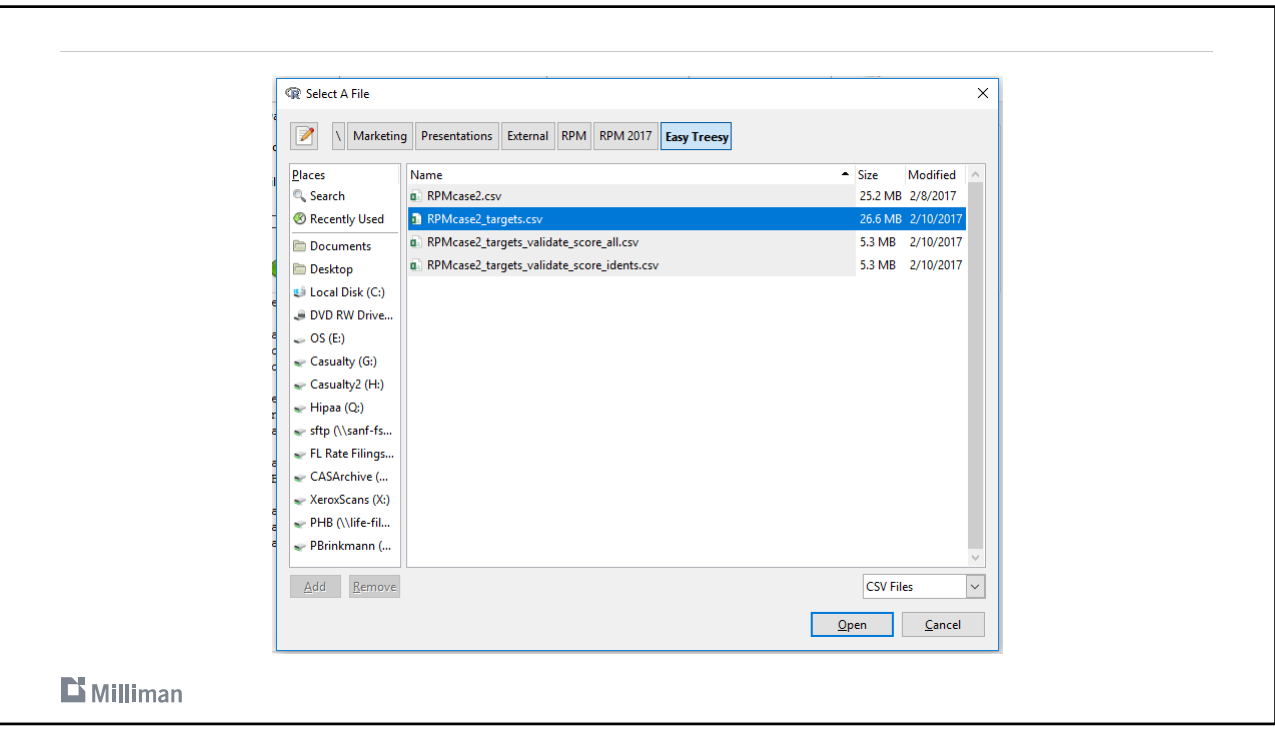

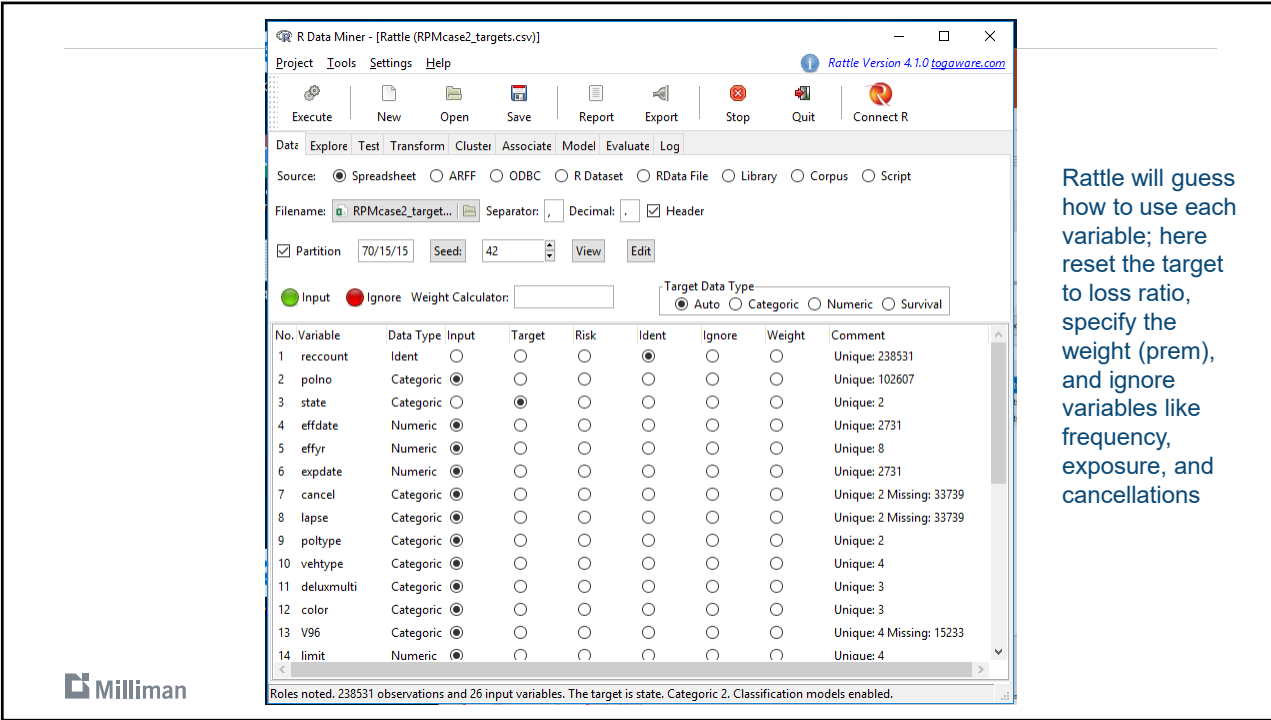

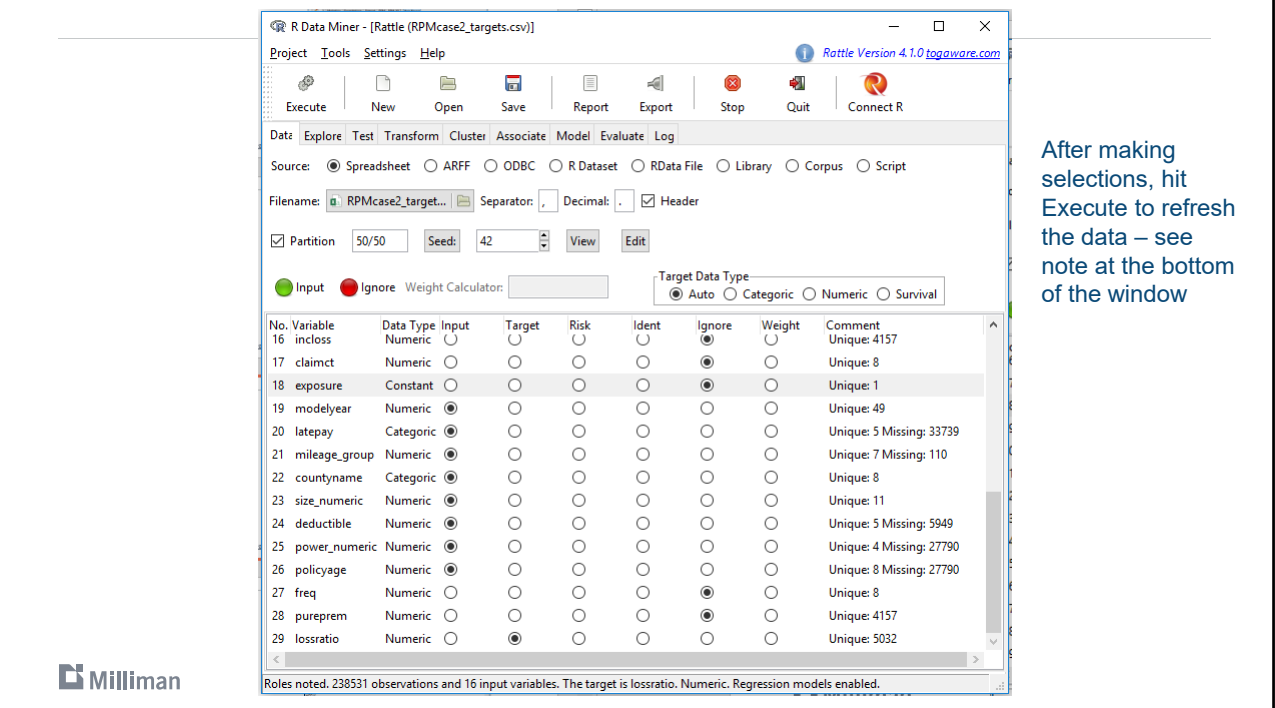

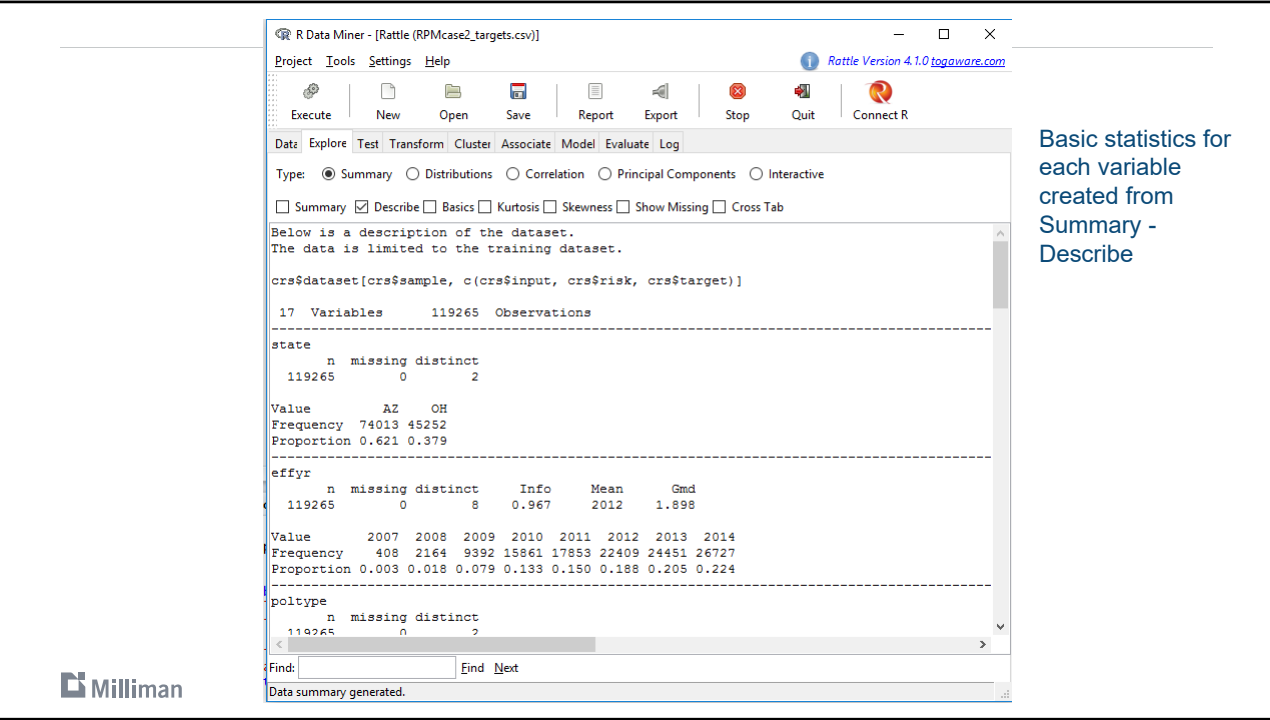

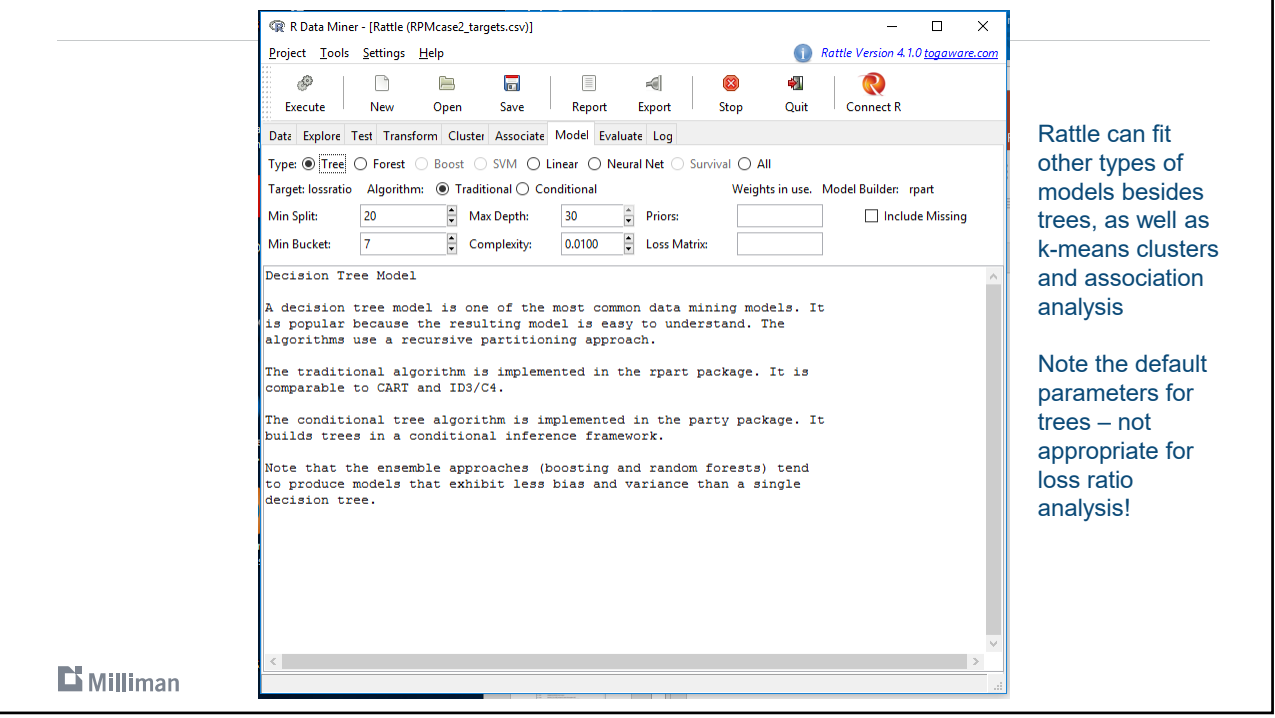

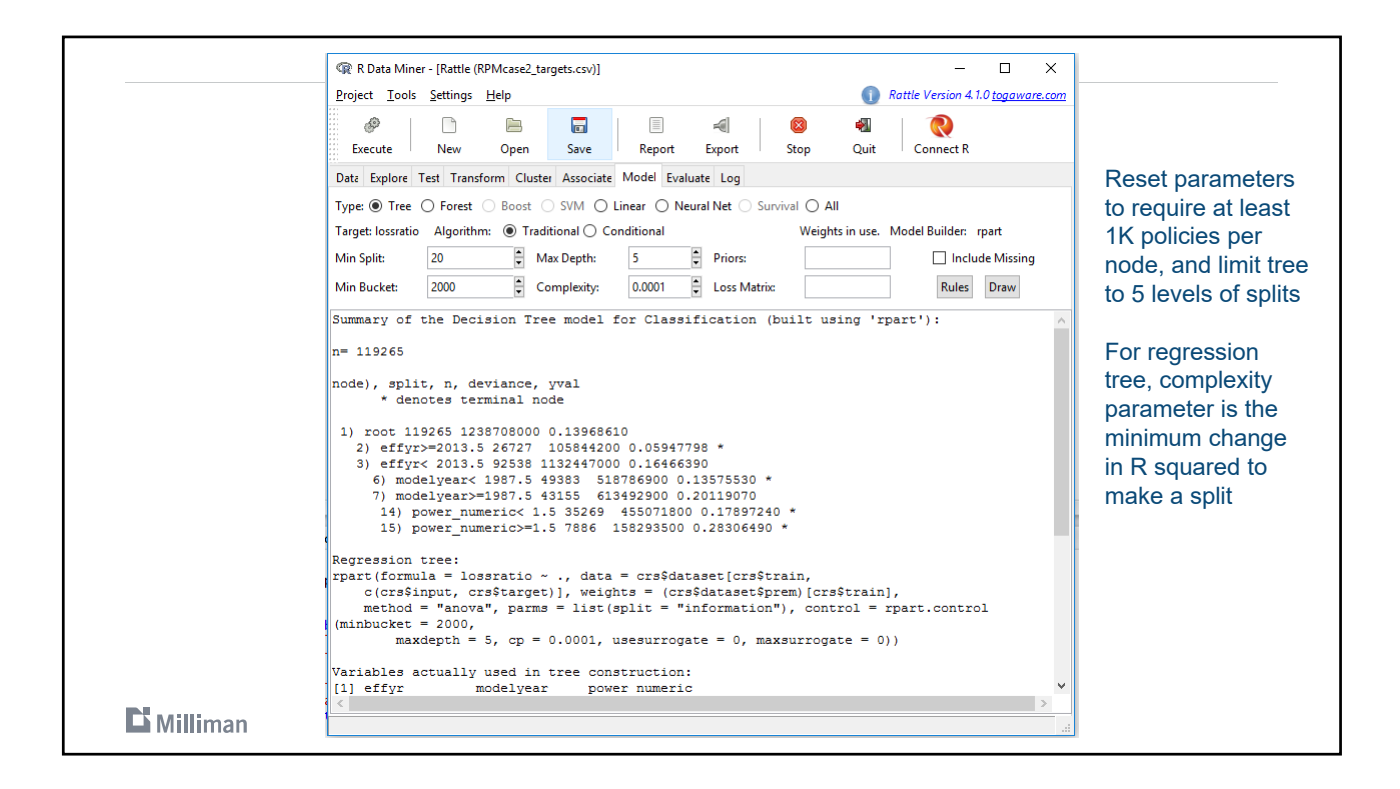

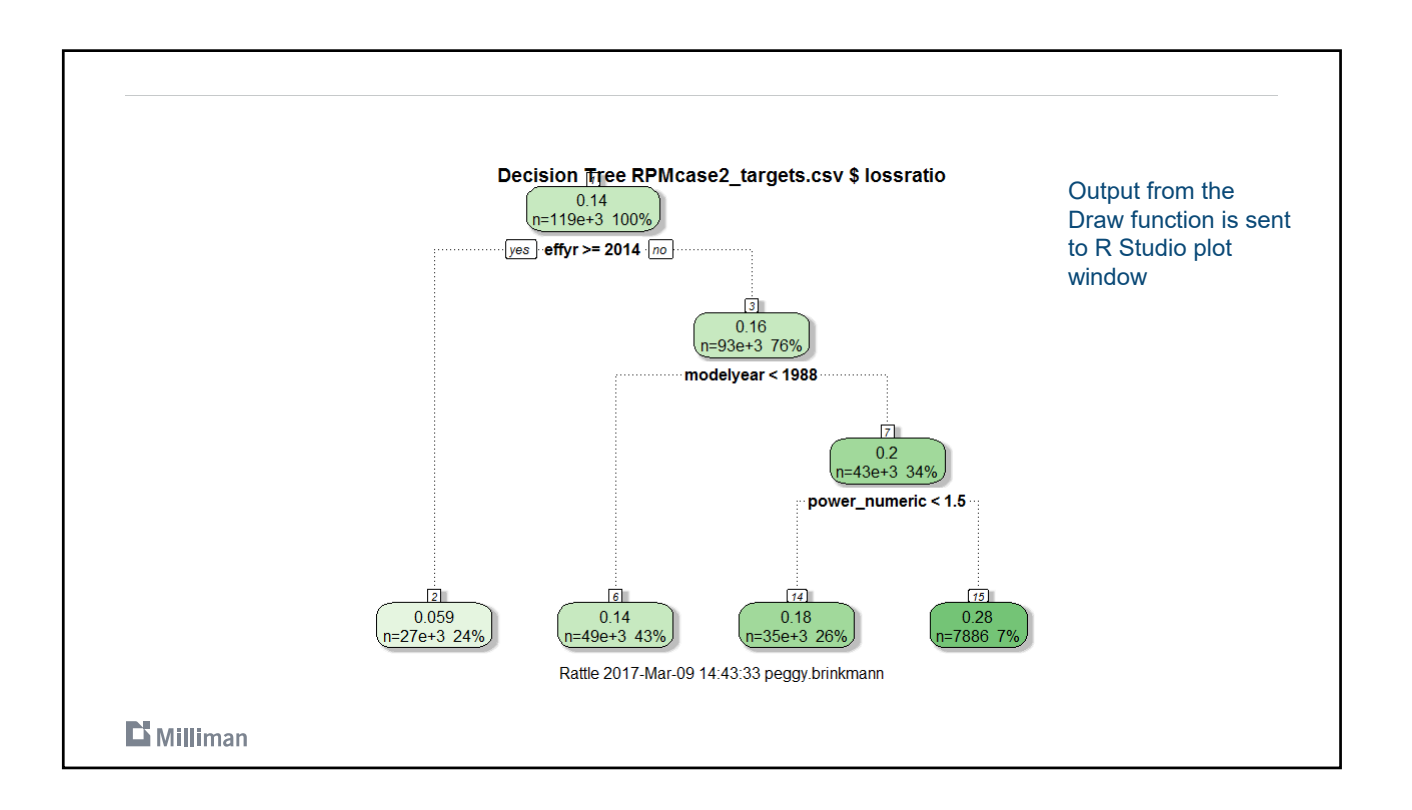

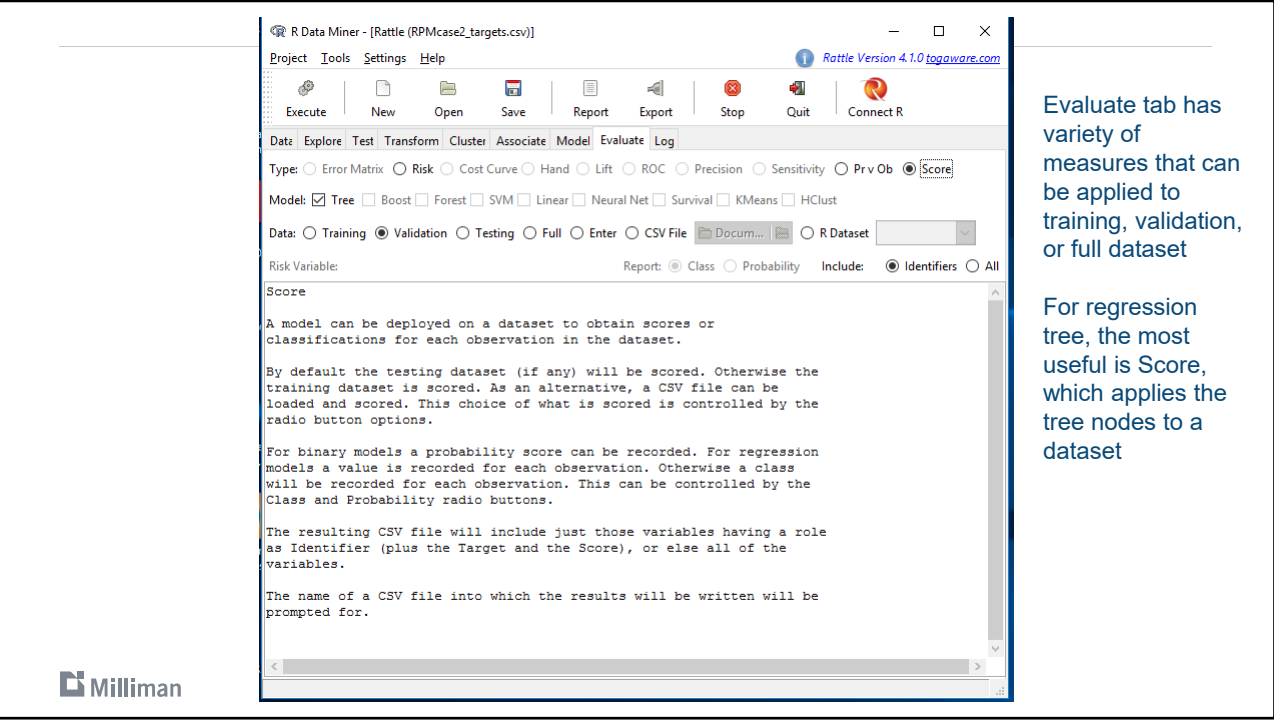

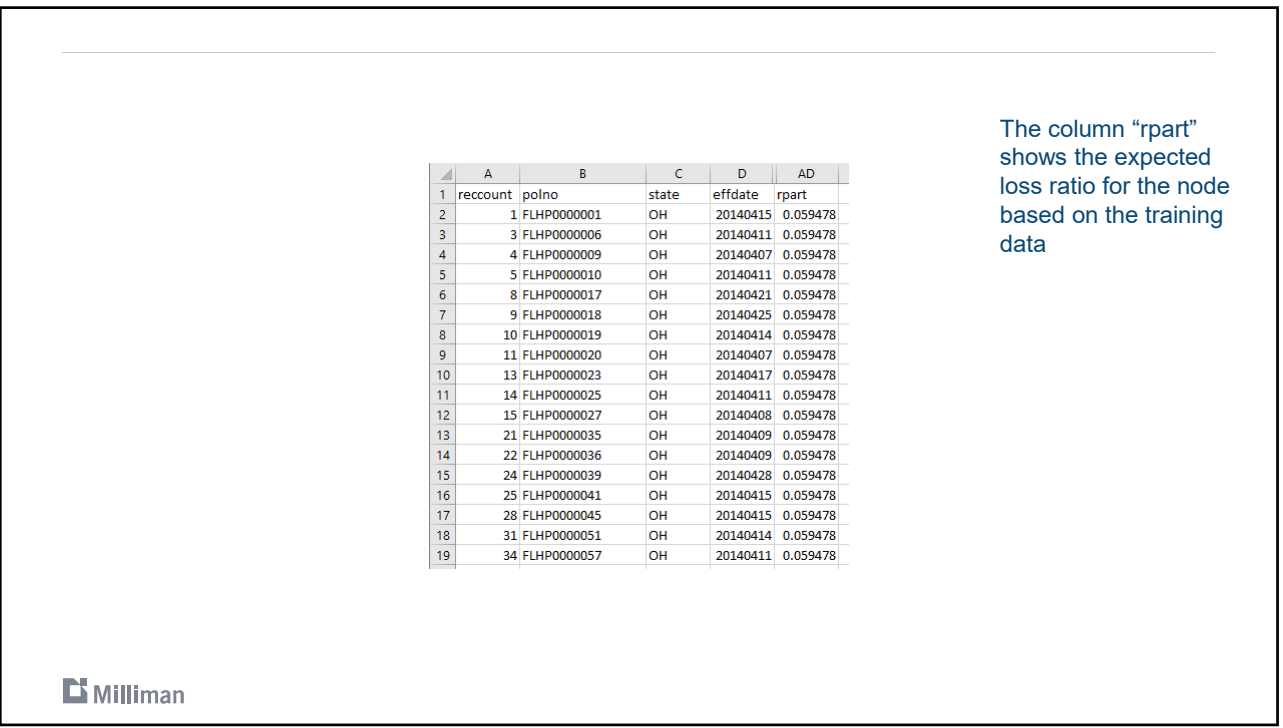

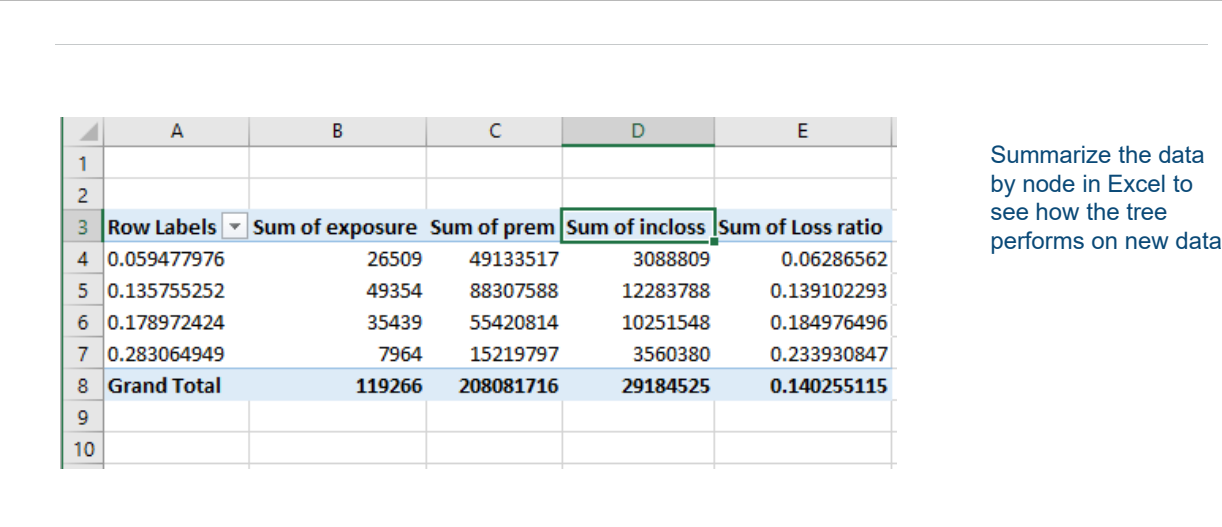

### $\mathbf{D}$  Milliman

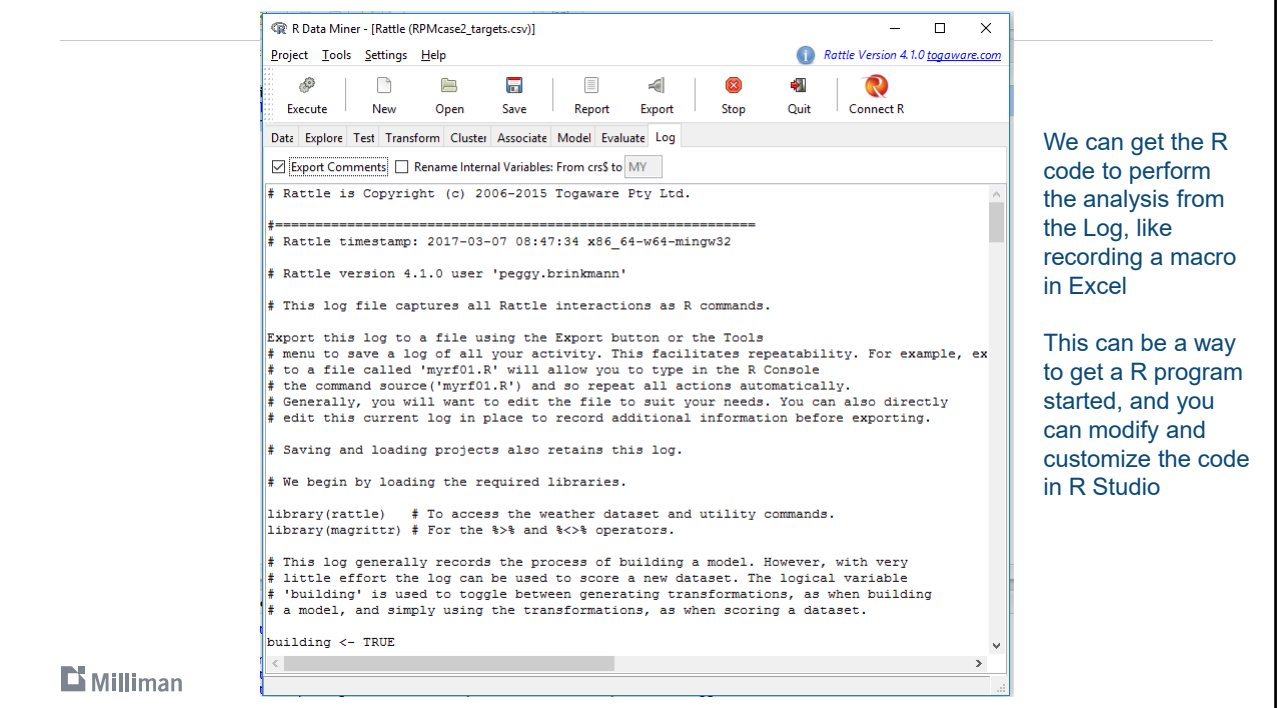

# **D**i Milliman

**Thank You**

peggy.brinkmann@milliman.com 415-394-3726